## 3 Implementação

O programa onde foram realizadas as implementação es relativas a este trabalho foi, inicialmente, desenvolvido por Vargas (Vargas, 1982). O programa original, em linguagem FORTRAN, implementava o método dos elementos discretos para blocos bidimensionais poligonais deformáveis com fluxo monofásico pelas fraturas. Figueiredo (Figueiredo, 1991) implementou controles de amortecimento, Simões (Simões, 1994) implementou outras equações para o fluxo e propagação de ondas eláticas no fluido das fraturas. Campos (Campos et al. 2000) reestruturou o programa, denominando-o DemApp (Discrete Element Method Application), utilizando os conceitos de programação orientada a objetos  $(POO)$  e a linguagem  $C++$ . A POO é conveniente quando se considera a necessidade de manutenção e extensão do programa. Campos (Campos et al. 2000) implementou as partículas sólidas circulares rígidas bidimensionais (discos rígidos).

A partir do programa desenvolvido por Campos et al. (Campos et al. 2000) foram feitas as implementações relacionadas a este trabalho, que são as seguintes:

- 1. Partículas sólidas circulares rígidas tridimensionais (esferas rígidas);
- 2. Modelo constitutivo de cimentação nos contatos e quebra de grãos;
- 3. Algoritmo de criação do domínio particulado;
- 4. Algoritmo de controle das tens˜oes nos elementos do tipo parede.

O m´etodo de lattice Boltzmann foi implementado no DemApp de duas maneiras. Quando a velocidade da partícula influencia o fluxo e o fluxo influencia o processo mecânico (por exemplo, em problemas de produção de sólidos) é utilizado o esquema de fronteiras móveis imersas como detalhado na seção (2.4) para o tratamento dos sólidos. Se não há a necessidade deste acoplamento direto (como, por exemplo, nas simulações para obtenção da permeabilidade do meio), é utilizada para o tratamento dos sólidos a condição do tipo "bounce-back"convencional. Isto foi feito desta forma porque quando não há o acoplamento direto não há a necessidade da representação dos nós sólidos. Cada nó fluido guarda apontadores para os seus nós vizinhos e quando este vizinho é sólido, o apontador é nulo. Como a fração de sólidos no domínio ´e geralmente alta (porosidade da ordem de 20% a 30%) este procedimento reduz consideravelmente o armazenamento e o tempo de cálculo, em relação a primeira alternativa. Para os problemas bidimensionais foi utilizada a rede D2Q9 e para os tridimensionas a rede D3Q19, e foram implementadas as condições de contorno periódica, de pressão imposta e de velocidade imposta.

O acoplamento fluidomecânico (fig.  $(3.1)$ ) é feito através da troca de informações entre os módulos de fluxo e o módulo mecânico. O módulo mecânico recebe do módulo de fluxo a posição e velocidades das partículas sólidas e envia a força de arraste em cada partícula sólida. Como o intervalo de tempo do módulo mecânico é menor do que o do fluxo, a cada passo de tempo do módulo de fluxo são realizados  $\Delta t_f / \Delta t_m$  passos de tempo do módulo mecânico.

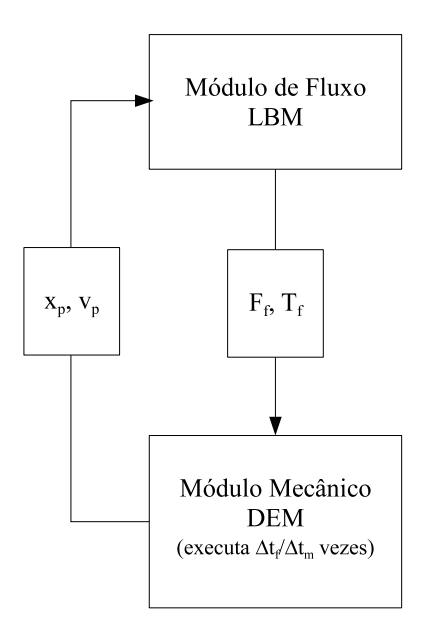

Figura 3.1: Esquema de acoplamento fluidomecânico